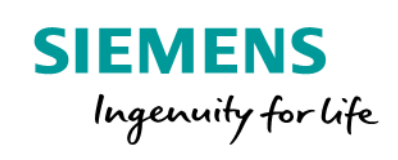

**Learning Cloud**

 $+100$ **III. II 1 1 111** 000 E E O O **HIIII III** IIIII r in monen<br>- mortuurid um um **INHILL** ionon<br>Eli o l **THEBLEG V** шши 000 000 THE HIGH-TEE<br>Theodore Theod uum muun 00 11 10 HH HH L 00.00.1.000  $\Gamma$  -  $\Gamma$  if if  $\Gamma$ un il mini 1400 00:00 0

EnergyIP MDM Software And Applications Training

**siemens.com/learningondemand**

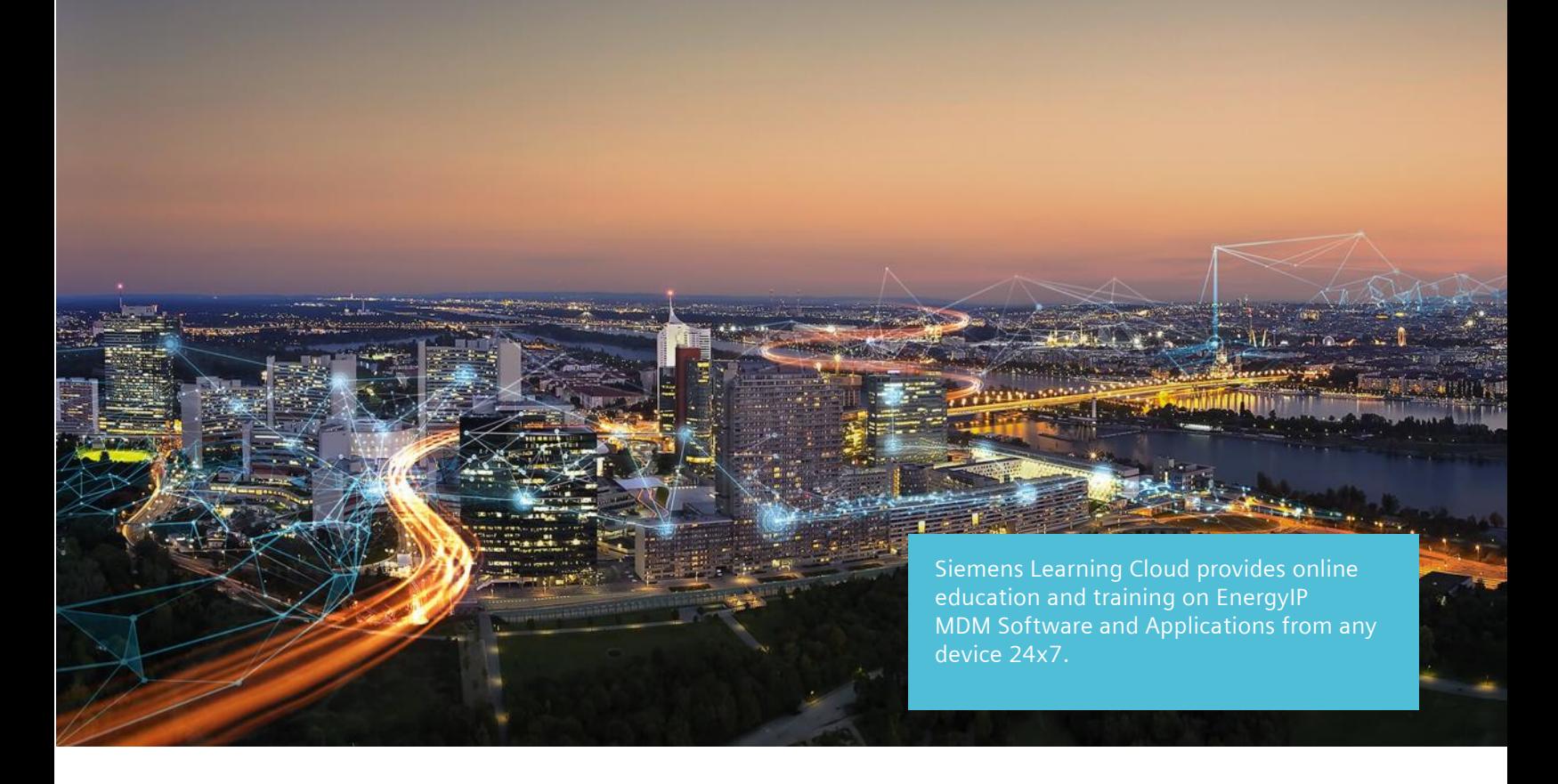

## **Learn about EnergyIP MDM Software and Applications topics anytime, anywhere by connecting to the Siemens Learning Cloud.**

Whether it's a recorded product introduction video or self-paced product training, you'll find comprehensive, on-demand content to meet your learning needs.

Siemens Learning Cloud allows you to keep current on the latest releases of EnergyIP MDM platform and software applications, providing you with a flexible solution to training and education just-intime or during down time.

Our on-demand content makes it easy for you to learn anytime, anywhere; connect with Siemens experts worldwide and access engaging e-learning modules and training videos on-demand. Finding and learning the content that is most relevant to you and delivered by subject matter experts has never been easier.

*"I just watched the Data Collection course with Shelly Antony, and I learned a lot. I like the Learning Cloud because I can learn when I have time and I find something new each time I login.*

*- Learning Cloud Subscriber*

# **Our learning content is organized in small nuggets allowing you to learn at your own pace.**

Learning Cloud content is available in a variety of media formats which allow you to view content from any web browser and even mobile devices. These formats include:

- E-learning (web-based training) self contained modules featuring audio, video, text, animation, and graphics.
- Video on-demand streaming video with audio narration.
- Best practice articles—relevant articles on industry trends and topics.
- Product demonstration videos—recordings of grid application products in use.

You can access our ever growing collection of content by subscription 24x7, 365 days.

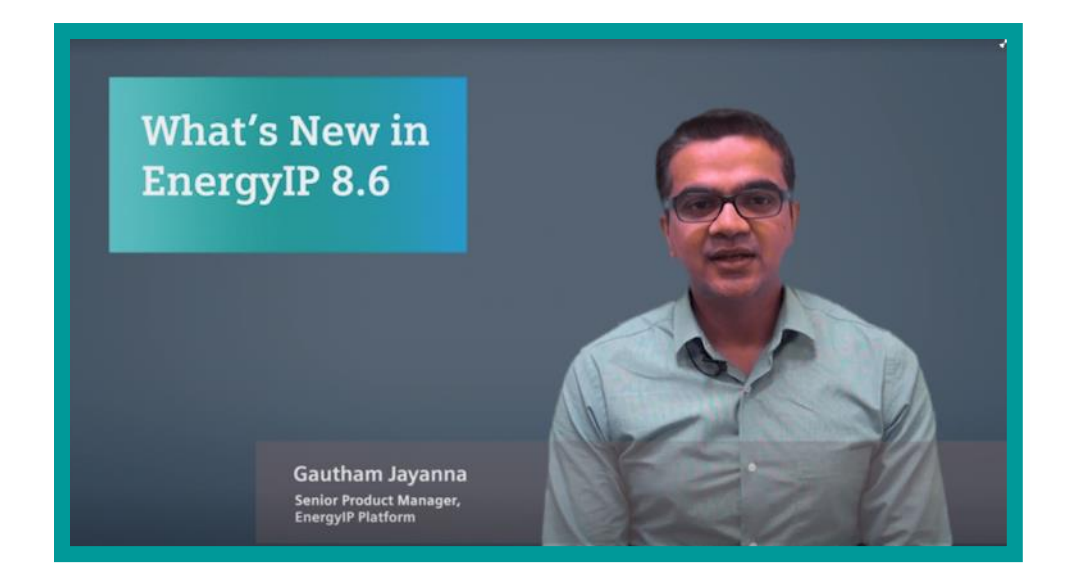

#### **Video On-demand**

See our engineers, product managers, and thought leaders discuss various topics on digital applications, solutions, and the market landscape.

*Example: What's New in EnergyIP 8.6*

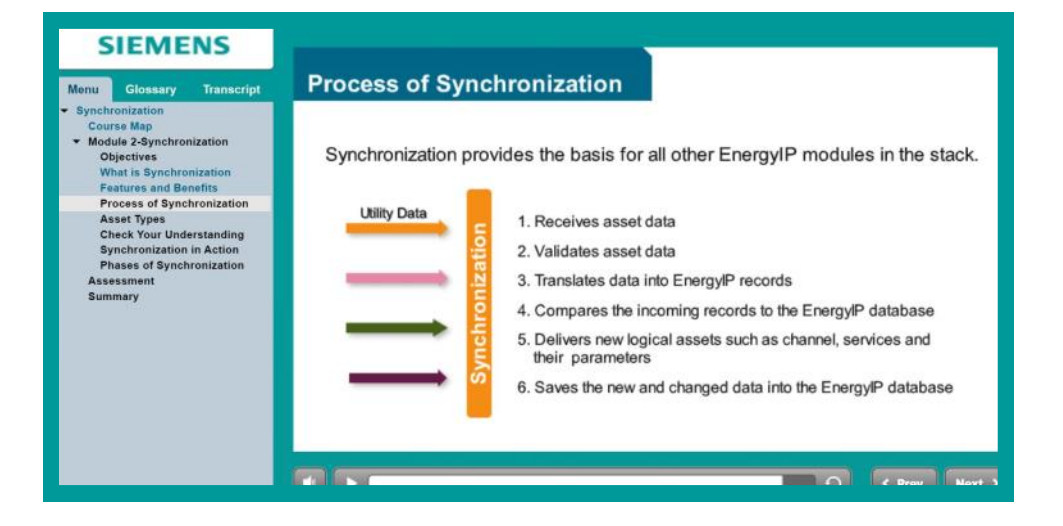

#### **Self-Paced Learning**

These interactive elearning modules help you learn product information, including features/ benefits and use cases for our customers along with product demonstrations and explanations of technical concepts. Many of these modules also include interactive activities and quizzes to help enhance your learning.

*Example: EnergyIP Core Concepts - Synchronization*

# **EnergyIP Training Anytime, Anywhere, Anyplace**

Whether you are new to EnergyIP Meter Data Management or a seasoned user looking to implement the latest applications such as Analytics and Outage Event Management, you can find relevant training content in the Learning Cloud.

#### New and Popular Courses

Learning Cloud courses include these new and popular topics:

- 1. Introduction to EnergyIP 8.6
- 2. EnergyIP 8.6 SP4 Knowledge Transfer
- 3. EnergyIP Implementers Certification Class
- 4. EnergyIP Billing and VEE Task Tool
- 5. Revenue Protection Overview
- 6. Outage Event Management Overview
- 7. Real Time Framework (RTF) 2.0
- 8. Device Control Transactions
- 9. GDPR Overview

### Videos On-Demand

These product and technology overview videos are delivered by our industry experts from Product Management, Engineering and Thought Leadership. Recent offerings include:

- EnergyIP Installation and Migration
- Analytics Foundation
- Revenue Protection Configuration
- Kibana and Elastic Stack Installation
- SAP Adapter

### Task Tools for On-the-Job Support

Task Tools allow you to retrieve just-in-time knowledge on common tasks when working with EnergyIP. Just open the tool on your second screen and immediately search for EnergyIP how-to tasks and procedures. Task tools are currently available for:

- EnergyIP Billing and VEE
- EnergyIP System Administration

Additional task tools are in development and will be released in the Learning Cloud when complete.

### Learning Paths

This new feature allow you to enroll in learning paths which groups related courses together to guide your learning. Current Learning Paths include:

- EnergyIP for New Users
- EnergyIP Core Technologies
- EnergyIP Data Migration

Additional Learning Paths are in development.

### More Information

For general Learning Cloud or subscription information please contact your local Siemens sales rep or send an email to [SGAppsTraining.si@siemens.com](mailto:sgappstraining.si@siemens.com?subject=Learning%20Cloud%20Information%20Request)